## **Elmo**

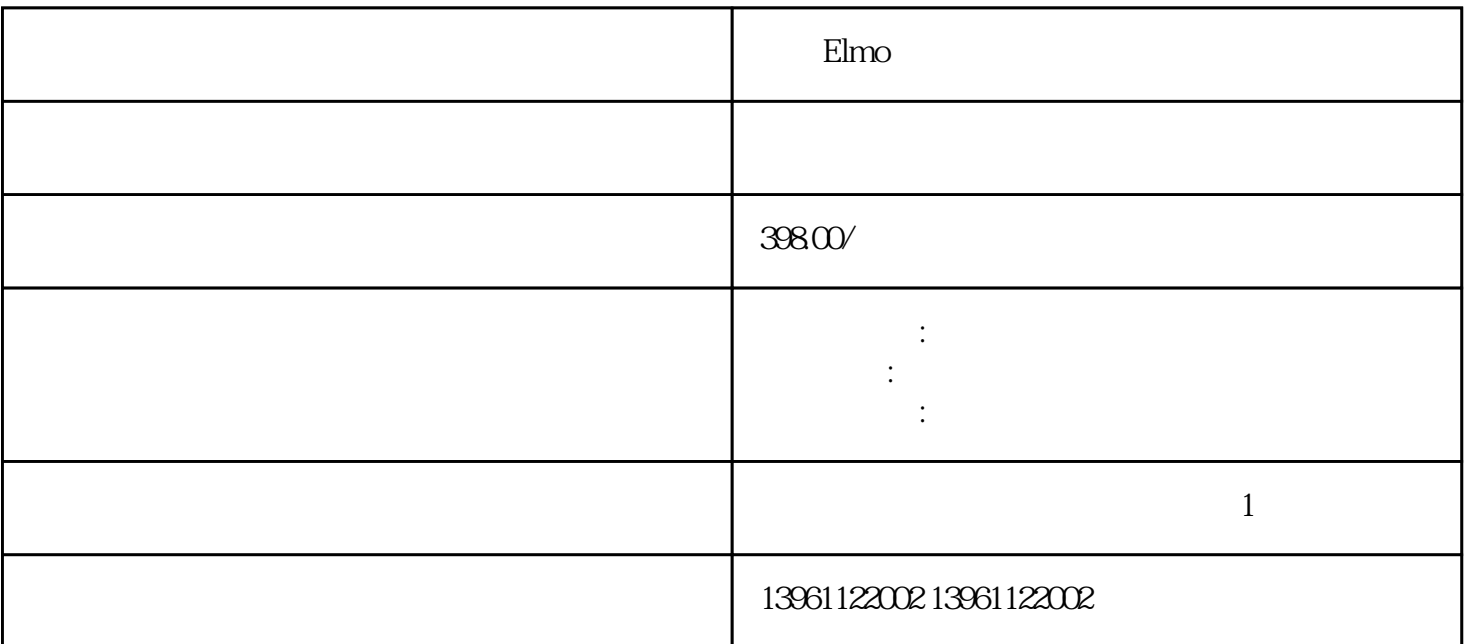

 $NVR$ 

 $\frac{1}{2}$  wifi/3G/4G Elmo  $24$  $24$ 类似的串口扩展模式也可以通过PCI来扩展,方法和步骤一样,扩展后需要注意的是驱动要单独打上。除 PCI PCIE PCIE PCIE 是很便捷实效,和PCI不同的是,PCIE带宽有四种,支持的扩展卡,也是有相关要求的。从下图可以看 PCIE PCIE1, PCIE1, PCIE4, PCIE8, PCIE8, PCIE8,  $CIE16$  and  $8/4/1$  pcies results are possible proposed by  $PCE1$  $PCIE4/8/16$  $\mathbb{E}$ lmo $\qquad \qquad \qquad 1$  $\Omega$  $3<sub>1</sub>$  $4$  $5$  $6$ 7、BIOS设置问题:有时候BIOS设置可能影响到显示器的工作。检查BIOS设置,确保显示器配置正确。 同制造行业工厂环境现场产线拥挤,通道狭窄等挑战,相较于传统[点对点"式作业的AGV,AMR具备更

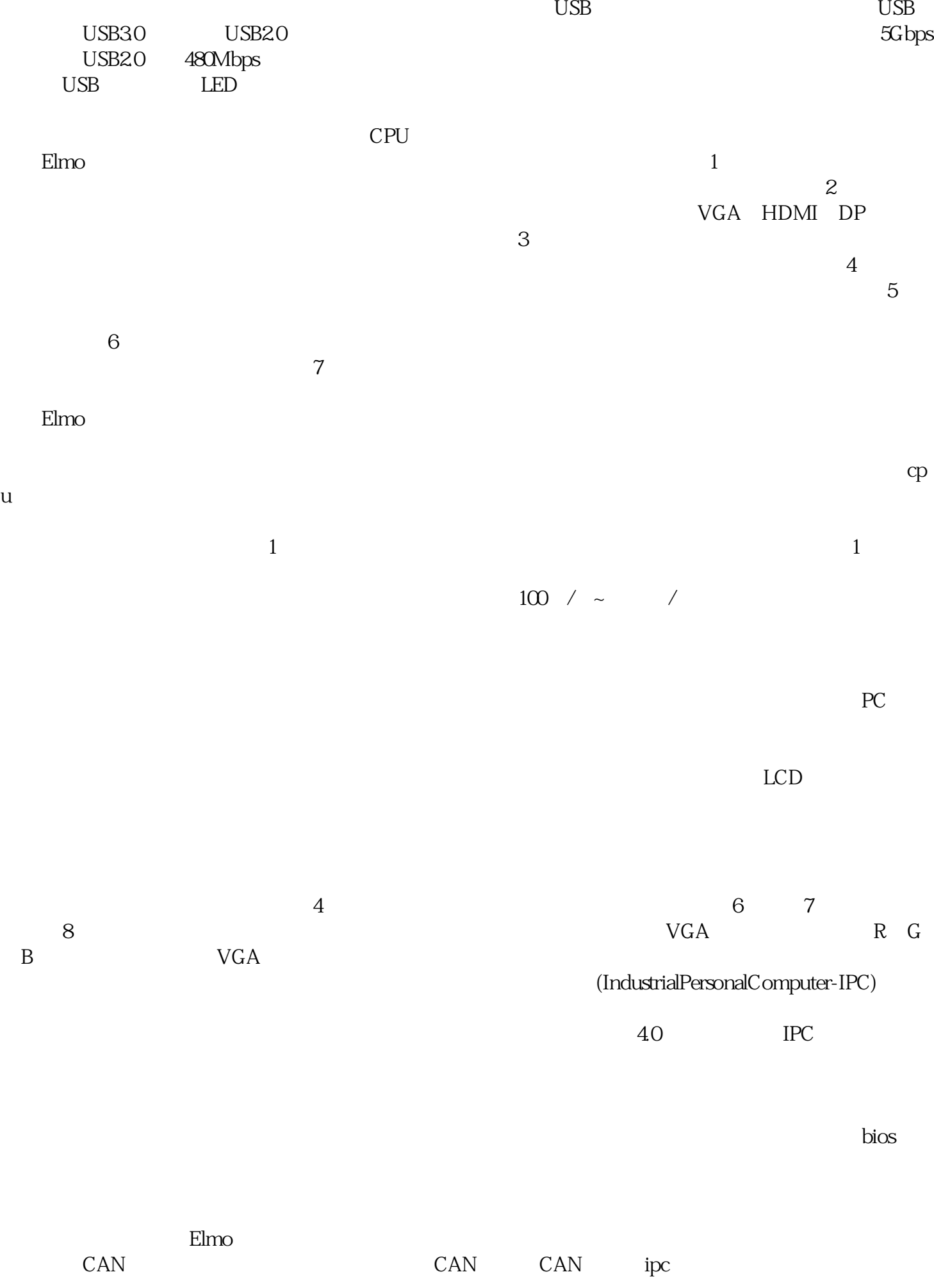

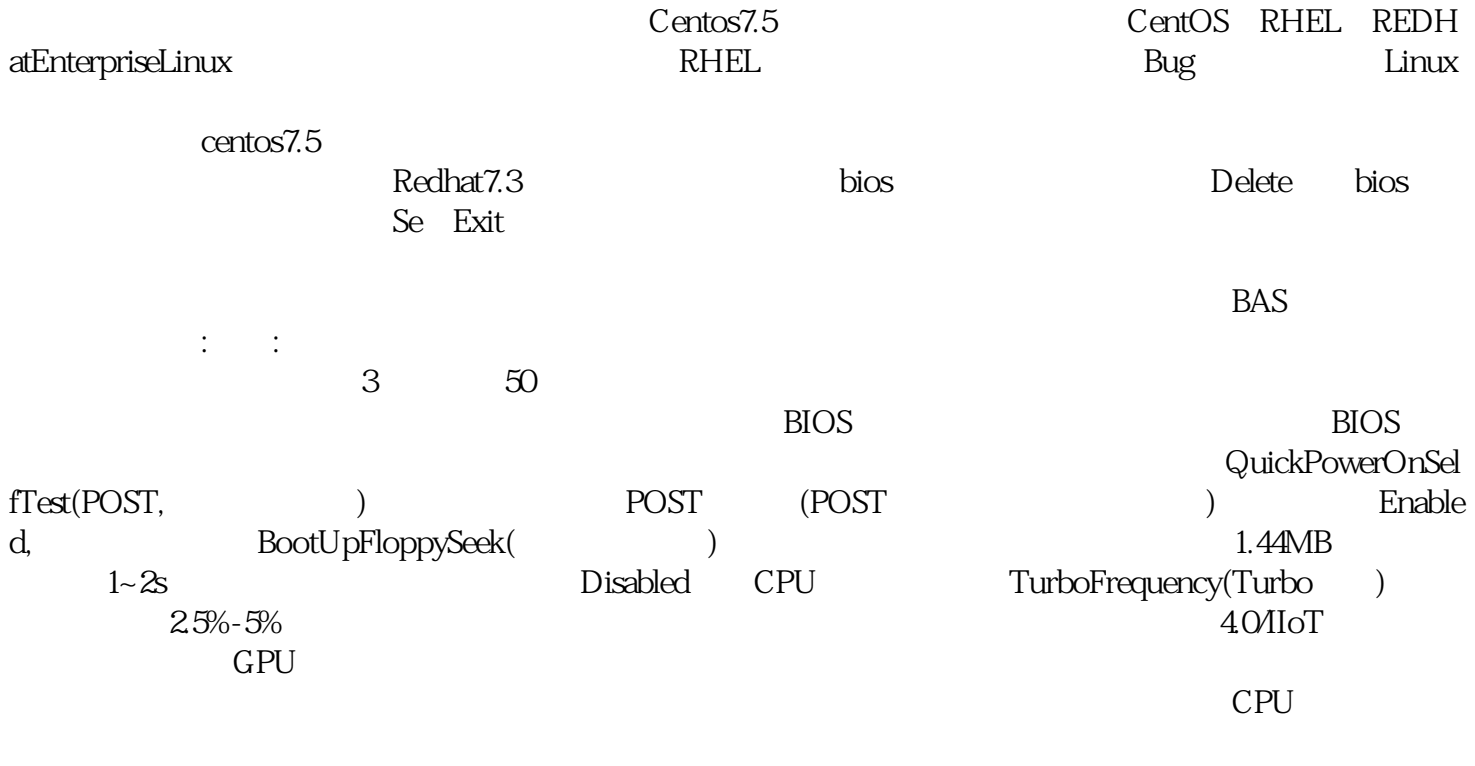

ggkkjuahgt

 $PLC$